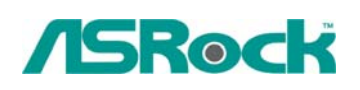

## *Техническое руководство – Вопросы и ответы*

- **1. B: Создание раздела RAID емкостью более 2 ТБ и установка драйверов RAID приводят к тому, что массив перестает распознаваться. Почему?** 
	- **O:** Это связано с ограничениями Windows XP. Операционная система работает с дисковым форматом MBR, который не поддерживает объемы свыше 2 ТБ. Для успешного использования RAID-массива емкостью более 2 Тб в качестве загрузочного диска, система должна удовлетворять трем требованиям:
		- 1. Вам следует использовать операционную систему Windows Vista x86 SP1 или Windows Vista x64 SP1.
		- 2. EFI BIOS.
		- 3. Дисковый формат GPT.

Пройдите по ссылке для получения дополнительной информации. Ссылка: <http://support.microsoft.com/?scid=kb;en-us;946557&x=9&y=7> [http://www.microsoft.com/whdc/device/storage/GPT\\_FAQ.mspx](http://www.microsoft.com/whdc/device/storage/GPT_FAQ.mspx)

**2. B: После установки видеокарт ATI 2xxx, 3xxx, 4xxx для шины PCIE и инсталляции драйверов с диска от материнской платы под Windows XP, в диспетчере устройств появляется неопознанное звуковое устройство. Установка драйверов с диска в комплекте с материнской платой не помогает. Что делать?** 

 **O:** Видеокарты серий ATI 2xxx, 3xxx, 4xxx оснащены встроенным звуковым чипом. Установите аудиодрайвер ATI HDMI. <http://ati.amd.com/support/drivers/xp/hdmiaudio-xp.html>